## **Recherche de documents :**

### Références des documents sélectionnés (et consultés)

# **Livres documentaires** Auteur (NOM prénom) (Capacas Titre France de publication Pages Auteur (NOM prénom) consultées Cote

### **Périodiques (= journaux, magazines) / Articles de presse**

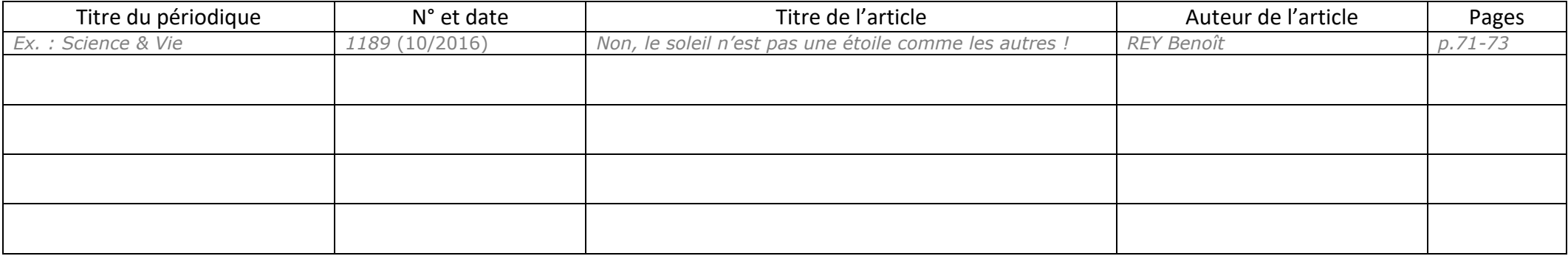

#### **Pages / Sites Internet**

Vous devez pouvoir retrouver facilement une page web dont vous avez utilisé le contenu pour faire un travail. Pour garder une trace des sites utilisés et s'y référer plus facilement, vous pouvez utiliser un outil de collecte en ligne comme *Pearltrees*. Il sera cependant nécessaire de repérer, puis de noter, les références de chaque site ou page web utilisé :

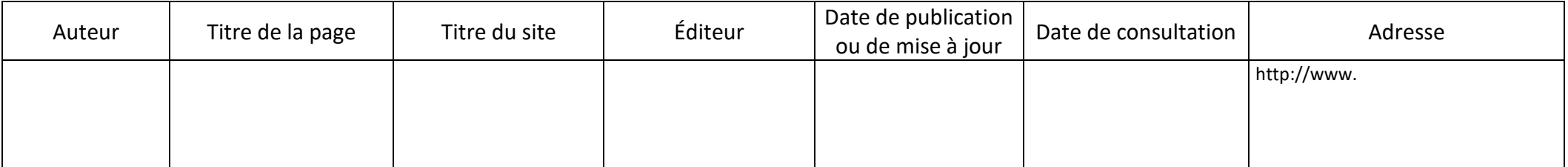